# solar<mark>edge</mark>

# SolarEdge Home Hub Háromfázisú Inverter - Támogatott felhasználási esetek csak tárolási és tartalék telepítésekhez

# Tartalomjegyzék

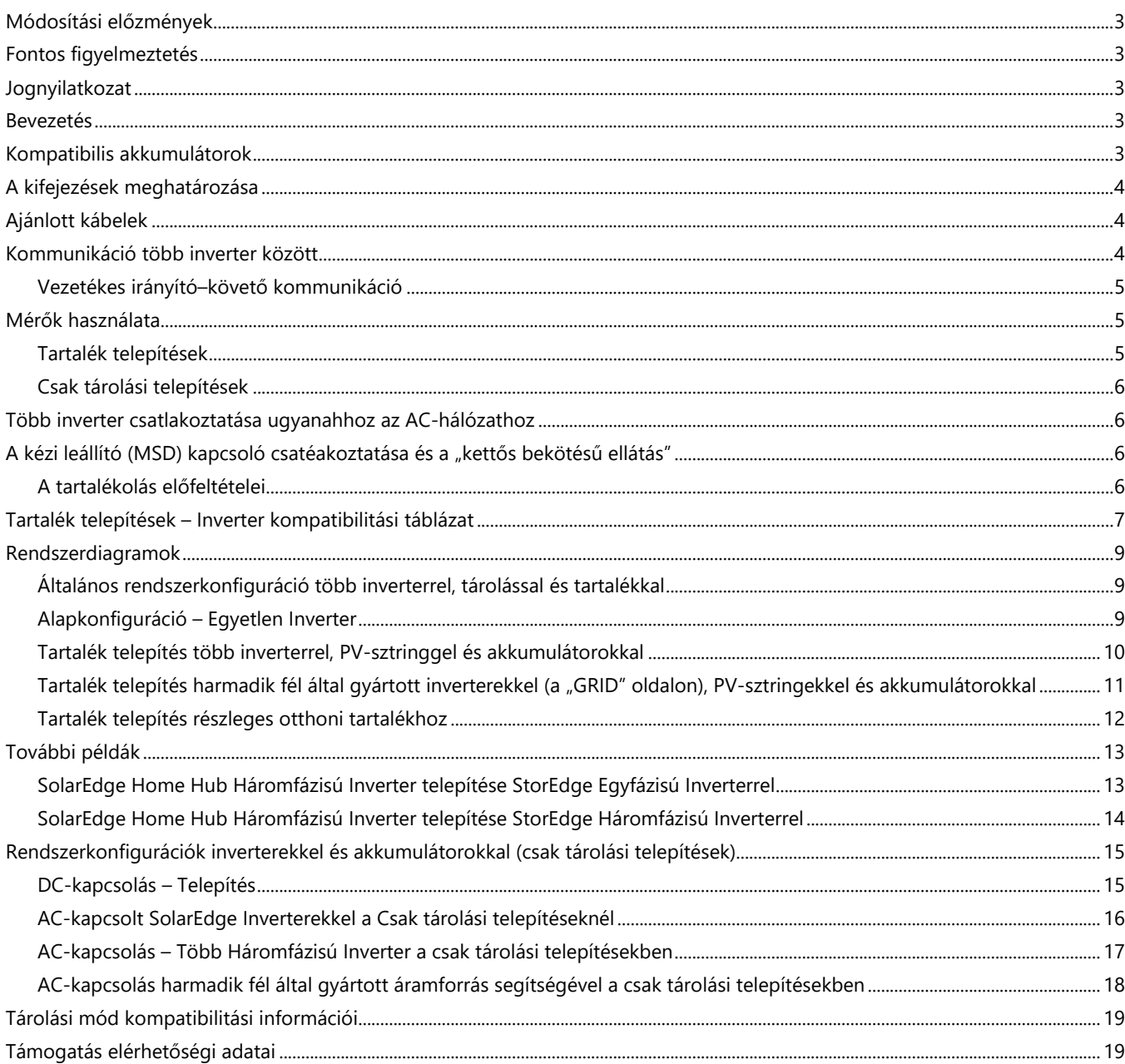

# solar<mark>edge</mark>

# Ábrák táblázata

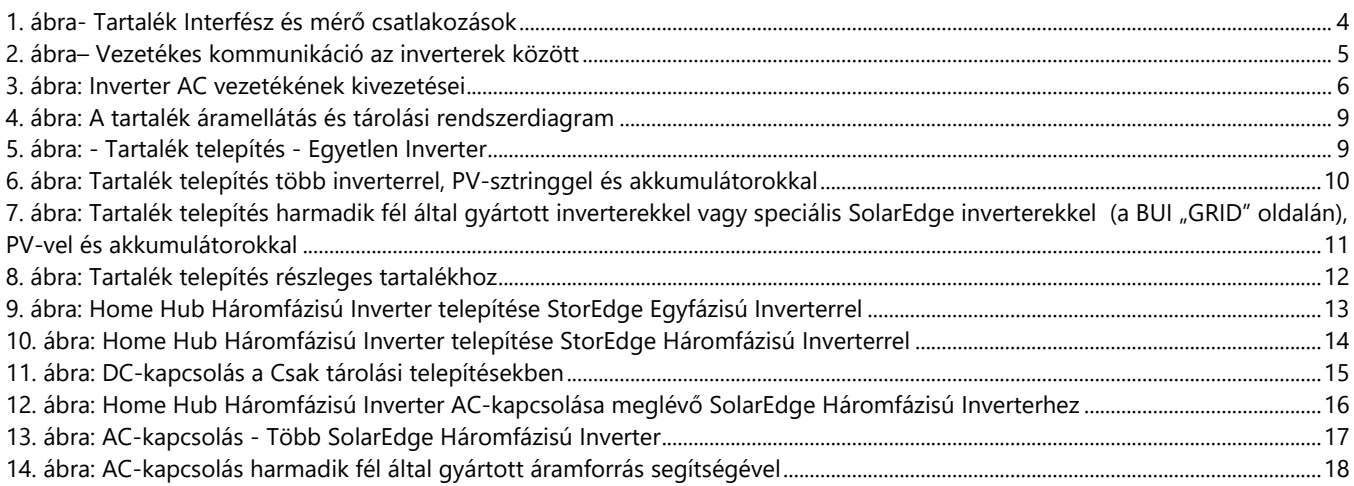

### <span id="page-2-0"></span>**Módosítási előzmények**

- Verzió: 1.2, tartalék és tárolási módok hozzáadva, 2023. október
- Verzió: 1.1, tárolási mód kiadás, 2023. április

### <span id="page-2-1"></span>**Fontos figyelmeztetés**

A jelen dokumentum utasításaival ellentétes konfiguráció használata érvényteleníti a SolarEdge berendezések garanciáját.

### <span id="page-2-2"></span>**Jognyilatkozat**

A SolarEdge Inc. előzetes írásos engedélye nélkül ennek a dokumentumnak egyetlen része sem reprodukálható, nem tárolható visszakereső rendszerben vagy továbbítható semmilyen formában vagy eszközzel, sem elektronikusan, sem mechanikusan, sem fényképen, mágnesesen vagy más módon.

Az ebben a dokumentumban szereplő anyagok pontosak és megbízhatóak. A SolarEdge azonban nem vállal felelősséget ezen anyag használatáért. A SolarEdge fenntartja a jogot, hogy bármikor, előzetes értesítés nélkül módosítsa az anyagot. Látogasson el a SolarEdge webhelyére ([www.solaredge.com\)](http://www.solaredge.com/) a legfrissebb verzióhoz.

Minden cég- és márkatermék és szolgáltatásnév a megfelelő tulajdonosának védjegye vagy bejegyzett védjegye.

A SolarEdge általános szállítási feltételei érvényesek.

E dokumentumok tartalmát folyamatosan felülvizsgáljuk és szükség esetén módosítjuk. Az eltérések azonban nem zárhatók ki. Ezen dokumentumok teljességére nem adunk garanciát.

A dokumentumban található képek csak illusztrációs célt szolgálnak, és termékmodelltől függően változhatnak.

### <span id="page-2-3"></span>**Bevezetés**

A SolarEdge Home Hub Háromfázisú Inverter (SExK-RWB48), vagy a "SolarEdge Home Hub Inverter", vagy "az inverter" különböző alkalmazásokhoz használható, amelyek lehetővé teszik a rendszer tulajdonosai számára az energia-függetlenséget azáltal, hogy akkumulátort használnak az energia tárolására és szükség szerinti energiaellátásra. Az inverter, ha a "SolarEdge Home Tartalék Interfész - Háromfázisú" eszközzel együtt telepítették, és egy kompatibilis akkumulátorhoz csatlakozik, tartalék áramellátást biztosít a közüzemi hálózat meghibásodása esetén. A megoldás az inverteren alapul, amely mind a PV-rendszert, mind az akkumulátort kezeli. Ez a dokumentum leírja a támogatott rendszerkonfigurációkat, a kompatibilis invertereket és akkumulátor-modelleket, valamint a felhasználási eseteket.

A termékek közötti kapcsolatról és a megfelelő termékek konfigurációjáról részletes információkat a SolarEdge [Tudásközpont](https://knowledge-center.solaredge.com/en/) oldalon és a megfelelő termékek telepítési útmutatóiban talál.

### <span id="page-2-4"></span>**Kompatibilis akkumulátorok**

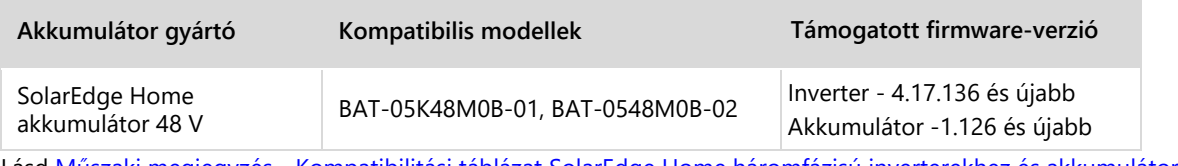

Lásd Műszaki megjegyzés - [Kompatibilitási táblázat SolarEdge Home háromfázisú inverterekhez és akkumulátorokhoz](https://knowledge-center.solaredge.com/sites/kc/files/se-compatibility-matrix-for-solaredge-three-phase-inverters-and-batteries-application-note-hu.pdf)

# <span id="page-3-0"></span>**A kifejezések meghatározása**

- A DC-csatolás kifejezés arra az esetre utal, amikor az inverter a PV-hez és az akkumulátorhoz van csatlakoztatva.
- Az AC-csatolás kifejezés azokra az esetekre utal, amikor több invertert párhuzamosan kapcsolnak össze az AC oldalukon, miközben az egyik inverter PV-termelése egy másik inverterhez csatlakoztatott akkumulátort tölthet. Arra az esetre is utal, amikor az akkumulátort a hálózatról töltik.
- A **csak tárolási telepítések** kifejezés olyan rendszerekre vonatkozik, amelyek egy vagy több invertert használnak, legalább egy csatlakoztatott akkumulátorral, de nincs Tartalék Interfész.
- A **tartalék telepítések** kifejezés egy vagy több invertert használó rendszereket jelent, amelyek közül legalább az egyik Home Hub Háromfázisú Inverter rendelkezik csatlakoztatott akkumulátorral. Ezenkívül a Háromfázisú Tartalék Interfész is telepítve van, hogy a tartalék üzemmód során leválassza a hálózatról.
- RS485 csatlakozások az inverternek két különálló RS485 buszkapcsolata van:
- RS485-2 az inverteren "RS485-2" feliratú CSAK az irányító és követő inverterek összekapcsolására szolgál. RS485-1 vagy RS485 – a SolarEdge Home Hub Háromfázisú Inverter RS485 porttal rendelkezik a fő áramköri lap alján található 7 tűs csatlakozó részeként. Ezt a portot használják a Tartalék Interfész és az Inverter csatlakoztatására. Abban az esetben, ha a Tartalék Interfészen kívül vezetékes mérőt is csatlakoztatnak, a mérőt a tartalék interfész RS485 csatlakozójához kell csatlakoztatni a Tartalék Interfészt az Home Hub Inverterrel összekötő kábelen kívül.

<span id="page-3-3"></span>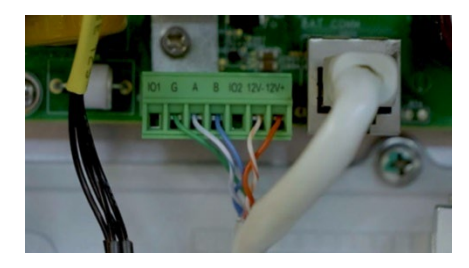

**1. ábra- Tartalék Interfész és mérő csatlakozások** 

#### **MEGJEGYZÉS**

A SolarEdge Home Hub Háromfázisú Inverter kommunikációs kártyáján van egy "RS485 1" feliratú foglalt csatlakozó, amely belső csatlakozásra szolgál. NE távolítsa el ezt a csatlakozást, és NE csatlakoztasson semmilyen kábelt ehhez a csatlakozóhoz.

# <span id="page-3-1"></span>**Ajánlott kábelek**

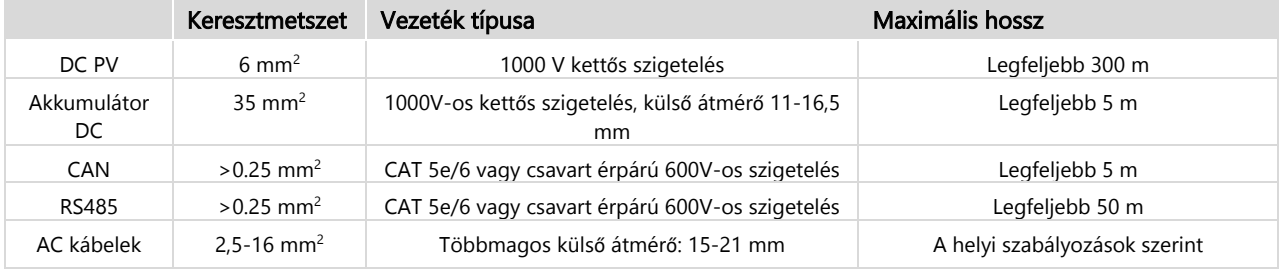

### <span id="page-3-2"></span>**Kommunikáció több inverter között**

Több SolarEdge Inverter használatához egy helyszínen ezek egyikét irányítóként, a többit követőként kell konfigurálni. A tartalék áramellátás biztosításához az irányító inverternek SolarEdge Home Hub Háromfázisú Inverter típusúnak kell lennie, akkumulátorhoz csatlakoztatva.

Az irányító inverter a következő módok egyikén csatlakozik az interneten keresztül a SolarEdge felügyelethez:

- Otthoni útválasztó Ethernet (LAN) kábellel (ajánlott kommunikációs opció).
- Vezeték nélkül a beépített Wi-Fi interfészen keresztül. Külső antenna szükséges (a SolarEdge-től külön vásárolható meg) A SolarEdge Wifi átjáró egyszerű és robusztus konfigurációhoz, valamint a vezeték nélküli hatótávolság bővítéséhez használható (a SolarEdge-től külön vásárolható meg).
- LTE Plug-in modul (a SolarEdge-től külön vásárolható meg).

A követő inverterek az irányító inverteren keresztül csatlakoznak a SolarEdge felügyelethez. Az irányító inverterrel való kommunikációhoz a követő inverterek az irányító inverterhez csatlakoznak a SolarEdge Modbus protokollon keresztül, az RS485-2 kommunikációs port segítségével.

### <span id="page-4-0"></span>**Vezetékes irányító–követő kommunikáció**

Csatlakoztassa az irányító invertert és követő invertereit az inverter ugyanazon dedikált RS485 buszán keresztül. A SolarEdge Home Hub Háromfázisú Inverter esetében ez a port RS485-2. Fontos, hogy ne ossza meg ezt az RS485-buszt semmilyen más RS485-eszközzel, mint például külső mérőkkel, intelligens eszközökkel vagy tartalék interfészekkel. Csatlakozás másik eszközökhöz külön elérhető RS485 buszon keresztül.

Ha több SolarEdge Invertert csatlakoztat tárolási módban, javasoljuk, hogy a Home Hub Inverter legyen az irányító. Ha az invertereket tartalék áramellátás módban kívánják használni, akkor a Home Hub Inverternek irányító inverterként kell konfigurálva lennie, és azt a Háromfázisú Tartalék Interfészhez kell csatlakoztatni. 2. [ábra](#page-4-4) az inverterek közötti vezetékes kommunikációt mutatja irányító-követő módban.

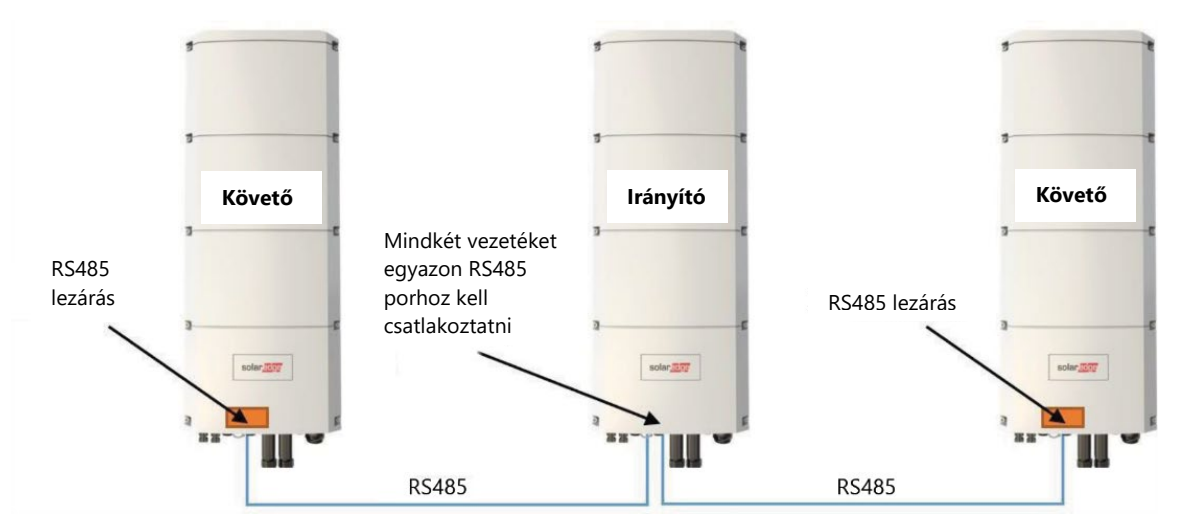

<span id="page-4-3"></span>**2. ábra– Vezetékes kommunikáció az inverterek között**

### **MEGJEGYZÉS**

<span id="page-4-4"></span> $\ddotsc$ 

Az irányító inverter az RS485-2 lánc közepén is elhelyezhető

Az RS485 soros típusú buszkapcsolat, ami azt jelenti, hogy a vezetékeket az egyik invertertől a másikig kell vinni és párhuzamosan csatlakoztatni. A középső invertereknél a többi inverter két kábelét párhuzamosan kell csatlakoztatni ugyanarra az RS485-2 portra.

Az irányító és a követő inverter csatlakoztatására vonatkozó részletes utasításokhoz lásd az inverter termék telepítési [útmutatóját.](https://knowledge-center.solaredge.com/sites/kc/files/se-home-hub-inverter-3ph-installation-guide-eu.pdf)

# <span id="page-4-1"></span>**Mérők használata**

### <span id="page-4-2"></span>**Tartalék telepítések**

- Teljes otthoni tartalék (FHB): A SolarEdge Home Háromfázisú Tartalék Interfész (BUI) belső export/import mérőjét kell használni.
- Részleges otthoni tartalék (PHB): A részleges otthoni tartalékhoz csatlakoztassa a kiválasztott fogyasztókat a tartalék interfész ("GRID" feliratú) hálózati oldalához (a tartalék szigeten kívülre). Export/import mérőként külön SolarEdge mérőt kell telepíteni a hálózat csatlakozási pontjára a rendszer vezérléséhez. Ennek a mérőnek a SolarEdge Home Hálózaton ("Home Hálózat") vagy az RS485 protokollon keresztül kell kommunikálnia az irányító inverterrel. Ha RS485-ön keresztül csatlakozik, a mérőt a tartalék interfész RS485 portjához kell csatlakoztatni.
- Harmadik fél által gyártott inverterek<sup>[1](#page-4-5)</sup>: Ha a rendszerben harmadik fél által gyártott invertereket használnak, csatlakoztassa az összes harmadik fél által gyártott invertert a tartalék interfész ("GRID" feliratú) hálózati oldalához (a tartalék szigeten kívülre). Export/import mérőként külön SolarEdge mérőt kell telepíteni a hálózat csatlakozási pontjára a rendszer vezérléséhez. A harmadik fél által gyártott inverterek termelésének megfelelő megjelenítéséhez a felügyeleti platformon egy "külső termelésmérőt" kell telepíteni. Ezeknek a mérőknek kommunikálniuk kell az irányító inverterrel a SolarEdge Home Hálózaton vagy a Tartalék Interfész RS485-ös portján keresztül.
- A részleges otthoni tartalék és a harmadik fél által gyártott inverterek kombinációja a fent meghatározott irányelvek szerint megengedett.

SolarEdge Home Hub Háromfázisú Inverter – Támogatott felhasználási esetek a csak tárolási és tartalék telepítésekhez

<span id="page-4-5"></span><sup>1</sup> A firmware verziójától függően.

### <span id="page-5-0"></span>**Csak tárolási telepítések**

- A rendszer vezérléséhez SolarEdge mérőt kell telepíteni export/import mérőként a hálózat csatlakozási pontjára. Ennek a mérőnek kommunikálnia kell az irányító inverterrel a SolarEdge Home Hálózaton ("Home Hálózat") vagy a dedikált RS485 porton keresztül (a 7 tűs csatlakozó, az inverter alján; amely a tartalék interfész csatlakoztatására szolgál tartalék telepítéseknél).
- Ha külső gyártótól származó invertert használnak, egy további SolarEdge mérő opcionálisan telepíthető a harmadik fél által gyártott inverter AC kimenetére "külső termelési mérőként" a termelés helyes megjelenítésére a felügyeleti platformon. Ennek a mérőnek kommunikálnia kell az irányító inverterrel a SolarEdge Home Hálózaton ("Home Hálózat") vagy az RS485-1 porton keresztül az export/import mérőn át.

### <span id="page-5-1"></span>**Több inverter csatlakoztatása ugyanahhoz az AC-hálózathoz**

Több inverter telepítésekor minden inverternek és a tartalék interfész egységnek azonos fázissorrenddel és konzisztens fázisleképezéssel kell rendelkeznie. 3. [ábra](#page-5-5) az inverter AC vezetékének kivezetéseit mutatja.

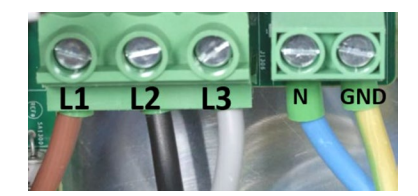

<span id="page-5-4"></span>**3. ábra: Inverter AC vezetékének kivezetései**

### <span id="page-5-5"></span><span id="page-5-2"></span>**A kézi leállító (MSD) kapcsoló csatlakoztatása és a "kettős bekötésű ellátás"**

Ha a tartalékolás aktiválva van (alapértelmezett, ha a BUI csatlakozik az inverterhez), az inverter néhány másodperccel a hálózati kimaradás vagy a fő AC biztosíték kikapcsolása után megkezdi a tartalék áramellátást.

Amikor a fő AC biztosítékot karbantartási műveletek miatt kikapcsolják, biztonsági kockázat áll fenn, mivel az inverter továbbra is tartalék áramellátást biztosít a fő fogyasztói panelnek. Annak elkerülése érdekében, hogy az inverter tartalék áramellátást biztosítson a karbantartási műveletek során, az invertert is ki kell kapcsolni, akár az MSD kapcsolón keresztül, akár az 1/0/P kapcsoló "0" állásba kapcsolásával.

A tartalék inverter gyors és megbízható kikapcsolása érdekében a SolarEdge kézi leállító kapcsoló csatlakoztatását javasolja, amely távolról kikapcsolja az invertert és aktiválja a SafeDC™ funkciót. Az MSD kapcsolóra vonatkozó részletes információkért lásd: Alkalmazási megjegyzés – [Külső leállító kapcsoló csatlakoztatása a SolarEdge Home hub inverterhez](https://knowledge-center.solaredge.com/sites/kc/files/se-connecting-external-shutdown-switch-to-solaredge-home-hub-inverter-three-phase-app-note-eu.pdf) – háromfázisú

### <span id="page-5-3"></span>**A tartalékolás előfeltételei**

- Az irányító inverternek Home Hub Háromfázisú Inverternek kell lennie, és a kommunikációhoz RS485-ön keresztül kell csatlakoztatni a Háromfázisú Tartalék Interfészhez.
- Az irányító Home Hub Háromfázisú Invertert kompatibilis akkumulátorhoz kell csatlakoztatni.
- Javasoljuk, hogy az irányító invertert PV-sztringhez is kösse.

# <span id="page-6-0"></span>**Tartalék telepítések – Inverter kompatibilitási táblázat**

Az alábbi táblázat kompatibilitási táblázatot tartalmaz az inverterek, akkumulátorok és tartalék opciók kombinációihoz. Vegye figyelembe, hogy az ebben a táblázatban leírt konfigurációk némelyike speciális firmware-verzió támogatást igényel. Az elérhetőségért és további részletekért forduljon értékesítési képviselőjéhez.

A dokumentum utasításaival ellentétes konfiguráció használata nem támogatott, és ez garancia kizárási eset.

A többinverteres konfigurációkban a követő inverterek csak a SetApp alkalmazással rendelkező SolarEdge inverterekre vannak korlátozva (4.19.xx és újabb CPU-verzió).

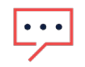

#### **MEGJEGYZÉS**

Ez a táblázat a következőkre is vonatkozik:

- Részleges otthoni tartalék telepítések
- Háromfázisú Home Hub Inverter csak tárolási telepítésekben

Az alábbi táblázatban említett "Jelenlegi kiadás" minimum 4.19-es CPU-verzióra vonatkozik.

| Konfiguráció                  | Irányító                                                            | Követő<br>inverterek száma                               | Követő inverter<br>típusok                                                                                                    | Kompatibilitás és maximális AC<br>teljesítmény tartalék módban                                                                                                    | Referencia                                                                                         |
|-------------------------------|---------------------------------------------------------------------|----------------------------------------------------------|----------------------------------------------------------------------------------------------------|----------------------------------------------------------------------------------------------------|----------------------------------------------------------------------------------------------------|
| Egyetlen<br>inverter          | SolarEdge Home<br>Hub<br>Háromfázisú<br>Inverter -<br>(SExxK-RWB48) | <b>NA</b>                                                | <b>NA</b>                                                                                                    | * Csak akkumulátor: 5 kW-ig<br>* PV + akkumulátor: az inverter<br>adattábláján lévő értékig                                                                                                    | Alapkonfiguráció -<br>Egyetlen Inverter                                                            |
| Több<br>SolarEdge<br>Inverter | SolarEdge Home<br>Hub<br>Háromfázisú<br>Inverter -<br>(SExxK-RWB48) | Legfeljebb két<br>inverter a<br>támogatott<br>típusokból | SolarEdge Home<br>Hub Háromfázisú<br>Inverter<br>(SExxK-RWB48)                                                                        | Jelenlegi kiadás: Csak az irányító<br>termel a tartalék során ugyanazzal a<br>teljesítménnyel, mint az egyetlen<br>inverteres konfigurációnál.<br>Jövőbeli kiadás <sup>2</sup> : az irányító mellett<br>minden SExxK-RWB48 inverter a                                                           | Tartalék telepítés<br>több inverterrel, PV-<br>sztringgel és<br>akkumulátorokkal                   |
|                               |                                                                     |                                                          |                                                                                                    | következőkkel termel:                                                                                                    |                                                                                                    |
|                               |                                                                     |                                                          |                                                                                                    | * Csak akkumulátor: 5 kW-ig                                                                                                    |                                                                                                    |
|                               |                                                                     |                                                          |                                                                                                    | * PV + akkumulátor: az inverter<br>adattábláján lévő értékig                                                                                                    |                                                                                                    |
|                               |                                                                     |                                                          | StorEdge<br>Háromfázisú<br>Inverter (SExxK-<br>RWS)                                                                                   | Jelenlegi kiadás: csak az irányító<br>termel tartalékolás közben, akárcsak<br>az egyetlen inverter esetében.                                                                                                    | SolarEdge Home<br>Hub Háromfázisú<br>Inverter telepítése<br>StorEdge<br>Háromfázisú<br>Inverterrel |
|                               |                                                                     |                                                          |                                                                                                    | Jövőbeli kiadás: az irányító mellett<br>minden SExxK-RWS (gyártási dátum:<br>2022 WW22 utáni) a következőkkel<br>termel:                                                                                                    |                                                                                                    |
|                               |                                                                     |                                                          |                                                                                                    | * Csak akkumulátor: 5 kW-ig                                                                                                    |                                                                                                    |
|                               |                                                                     |                                                          |                                                                                                    | * PV + akkumulátor: az inverter<br>adattábláján lévő értékig                                                                                                    |                                                                                                    |
|                               |                                                                     |                                                          | SolarEdge Home<br>Wave Inverter -<br>Háromfázisú (SE3K<br>$-$ SE10K)                                                                  | Csak az irányító termel a tartalék<br>során, akárcsak az egyetlen<br>inverternél.                                                                                                    | Tartalék telepítés<br>több inverterrel, PV-<br>sztringgel és<br>akkumulátorokkal                   |
|                               |                                                                     |                                                          | SolarEdge Home<br>Wave Inverter $-$<br>Háromfázisú<br>(SE12.5K) és<br>SolarEdge<br>Háromfázisú<br>Inverter (SE15K,<br>SE16K és SE17K) | Csak az irányító termel a tartalék<br>során ugyanazzal a teljesítménnyel,<br>mint az egyetlen inverteres<br>konfigurációnál.<br>Az SE15K, SE16K és SE17K<br>telepítéséhez ezeket "lakossági FW-<br>verzióval" kell telepíteni. A telepítés<br>előtt a részletekért forduljon a<br>SolarEdge-hez | Tartalék telepítés<br>több inverterrel, PV-<br>sztringgel és<br>akkumulátorokkal                   |

<span id="page-6-1"></span><sup>&</sup>lt;sup>2</sup> A pontos támogatott dátumért forduljon a SolarEdge értékesítési képviselőjéhez.

SolarEdge Home Hub Háromfázisú Inverter – Támogatott felhasználási esetek a csak tárolási és tartalék telepítésekhez

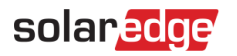

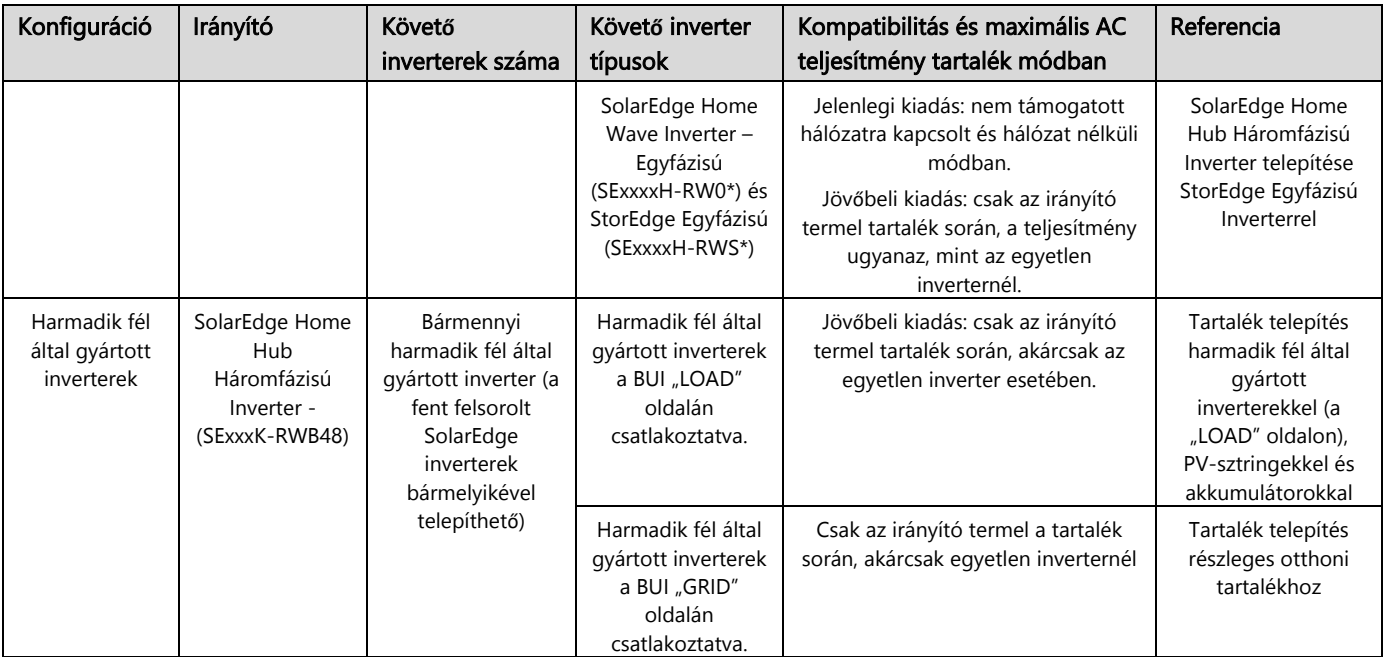

A SolarEdge Home Hub Egyfázisú (SExxxxH-RWB\*) nem támogatott követ**ő** inverterként a csak tárolási és tartalék telepítéseknél

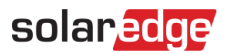

### <span id="page-8-0"></span>**Rendszerdiagramok**

### <span id="page-8-1"></span>**Általános rendszerkonfiguráció több inverterrel, tárolással és tartalékkal**

A 4. ábra egy magas szintű rendszerdiagramot mutat, amely tartalmazza a tartalékot és a tárolást. A tartalék interfész RS485 buszon keresztül kommunikál a Home Hub Inverterrel (irányító). A BUI és az inverter telepítésével kapcsolatos részletes információkért lásd a BUI és az inverter telepítési kézikönyvét. Az ezen az ábrán látható követő inverterek a fenti táblázatban meghatározott bármely inverterek lehetnek a megfelelő támogatott akkumulátorokkal együtt.

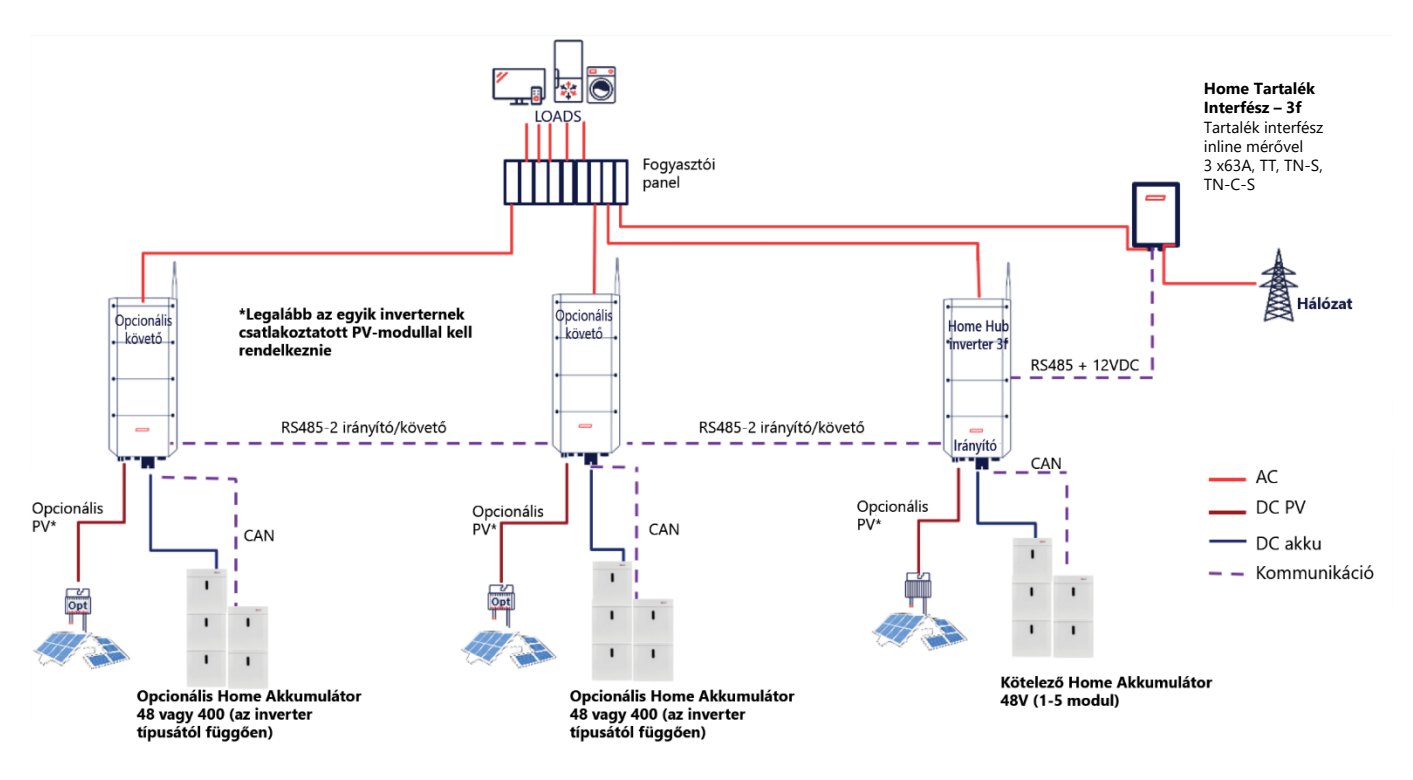

<span id="page-8-3"></span>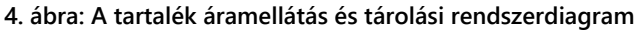

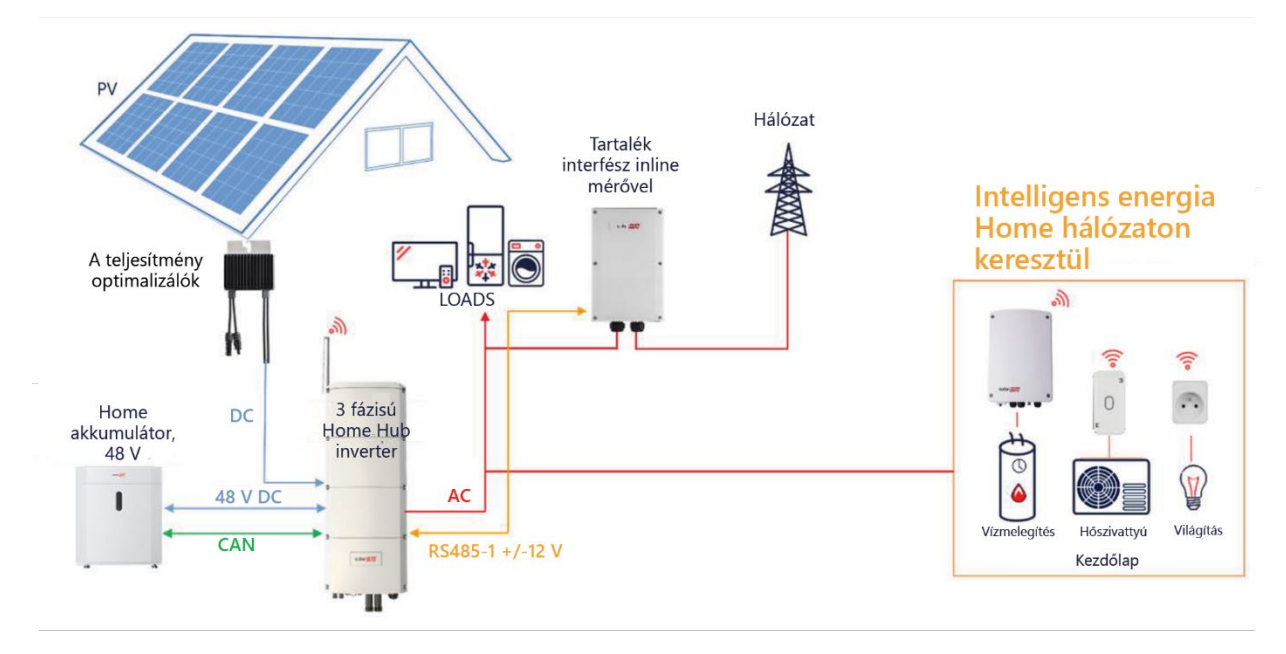

### <span id="page-8-2"></span>**Alapkonfiguráció – Egyetlen Inverter**

<span id="page-8-4"></span>**5. ábra: - Tartalék telepítés - Egyetlen Inverter**

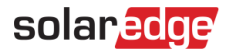

### <span id="page-9-0"></span>**Tartalék telepítés több inverterrel, PV-sztringgel és akkumulátorokkal**

Az alábbi rajzon a követő inverterek SExxK – RWB48 típusai láthatók, de a következő modellek közül egy vagy kettő is lehet a következő felsorolás szerint:

- SExxK-RWS
- SE3K-SE10K  $\overline{a}$
- SE12.5-SE17K[3](#page-9-2) ٠
- SExxxxH-RW0, SExxxxH-RWS jövőbeli kiadás -
- Harmadik fél által gyártott Inverterek

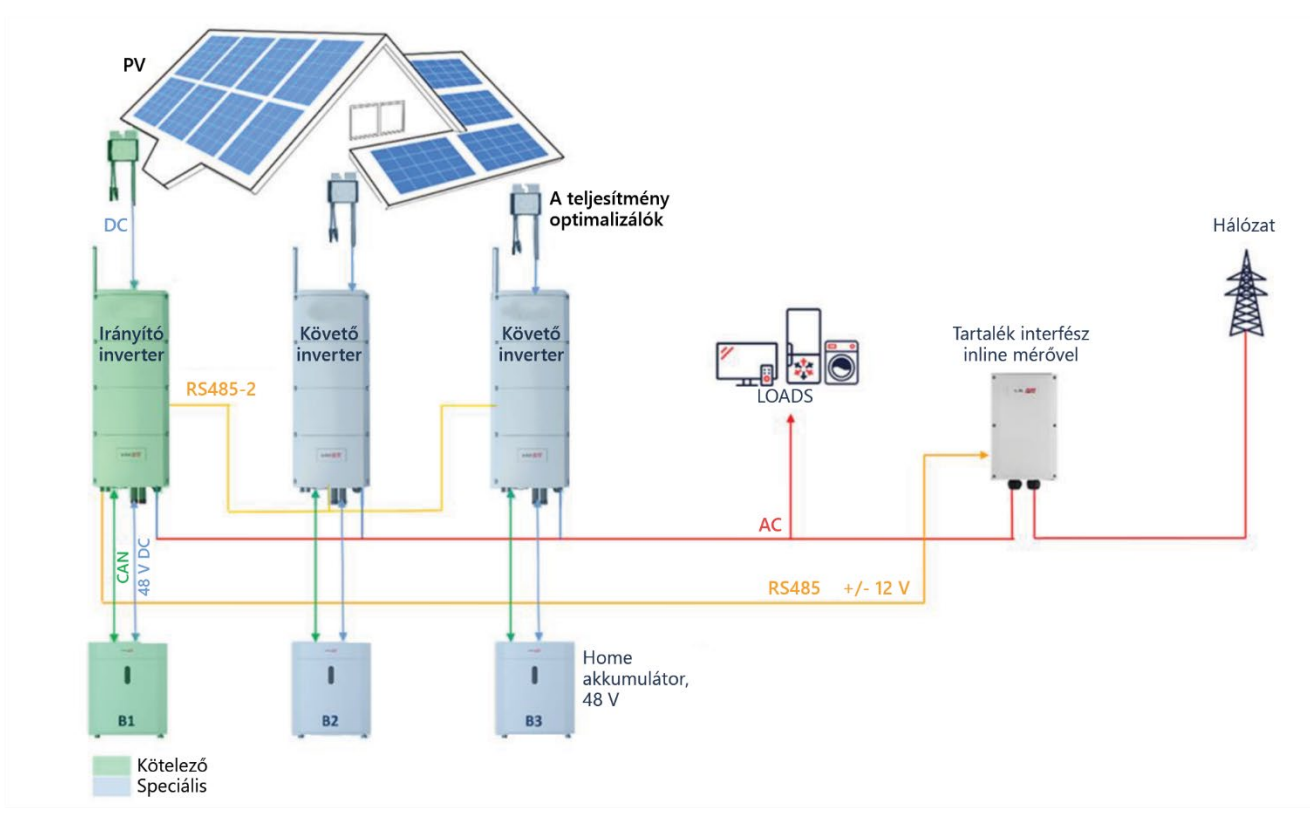

<span id="page-9-1"></span>**6. ábra: Tartalék telepítés több inverterrel, PV-sztringgel és akkumulátorokkal**

<span id="page-9-2"></span><sup>&</sup>lt;sup>3</sup> Függőben lévő "lakossági FW-verzió" telepítése. További részletekért kérjük, forduljon a SolarEdge ügyfélszolgálatához

SolarEdge Home Hub Háromfázisú Inverter – Támogatott felhasználási esetek a csak tárolási és tartalék telepítésekhez

# <span id="page-10-0"></span>Tartalék telepítés harmadik fél által gyártott inverterekkel (a "GRID" oldalon), PV**sztringekkel és akkumulátorokkal**

Az alábbi rajz a harmadik fél által gyártott invertereket vagy a nem támogatott SolarEdge követő invertereket mutatja a "GRID" oldalon (a szigethálózaton kívül). A jelenlegi kiadásnál ez a következő inverterekre érvényes

- SolarEdge SExxxxH-RWB
- Harmadik fél által gyártott Inverterek ×

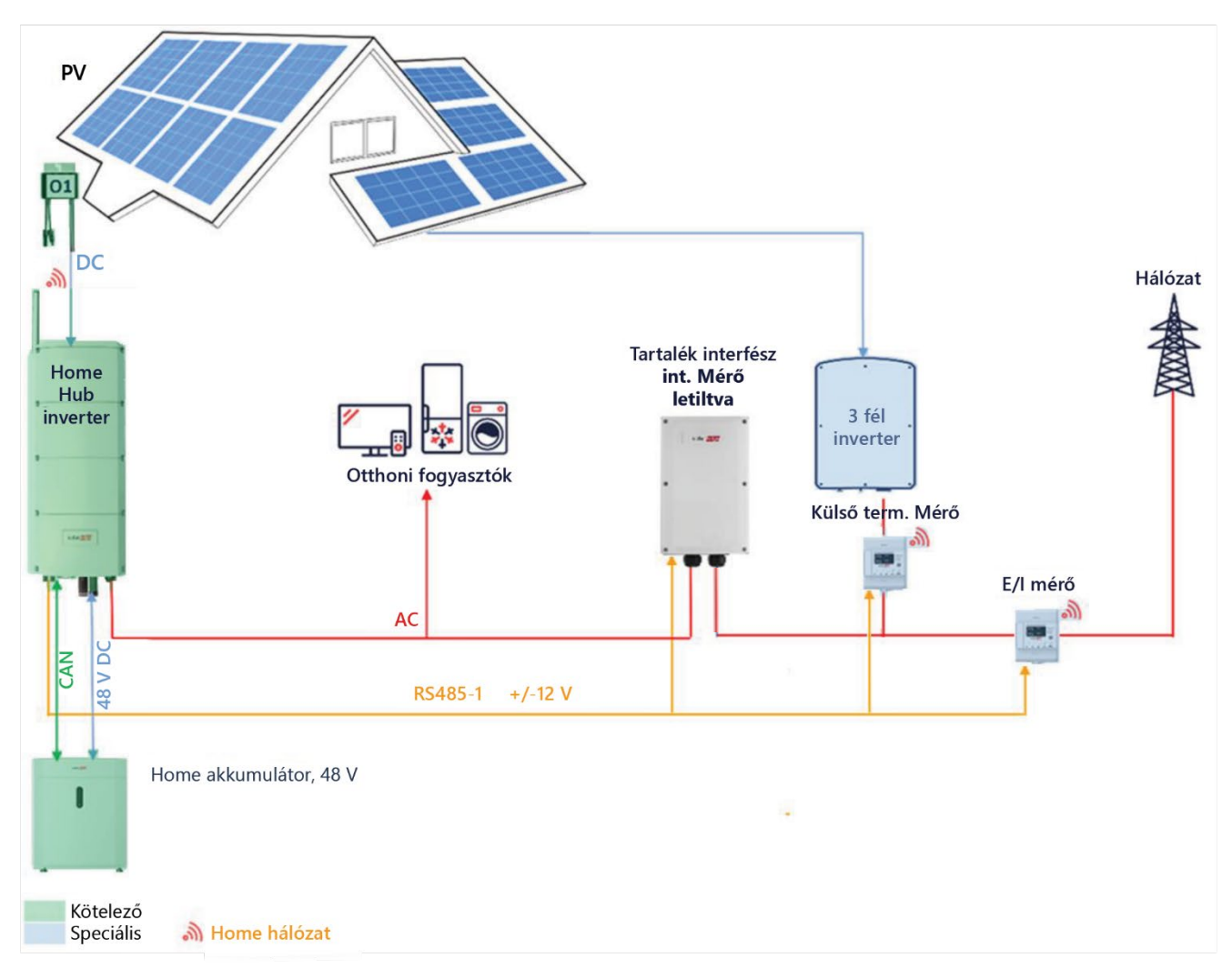

#### <span id="page-10-1"></span>**7. ábra: Tartalék telepítés harmadik fél által gyártott inverterekkel vagy speciális SolarEdge inverterekkel (a BUI "GRID" oldalán), PV-vel és akkumulátorokkal**

### <span id="page-11-0"></span>**Tartalék telepítés részleges otthoni tartalékhoz**

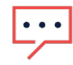

### **MEGJEGYZÉS**

• Részleges tartalék megoldásban vagy harmadik fél által gyártott inverterekkel (a hálózati oldalon) rendelkező rendszerekben a tartalék interfészbe integrált import/export mérő nem használható. Helyette külső import/export mérőt kell telepíteni a hálózati csatlakozási pontra. Ehhez az opcióhoz ki kell kapcsolni az integrált mérőt és engedélyezni kell a külső mérőt. A BUI integrált mérő letiltására vonatkozó részletes beállítási utasításokat a megfelelő mérők és a tartalék interfész telepítési kézikönyveinek üzembe helyezési részében találja.

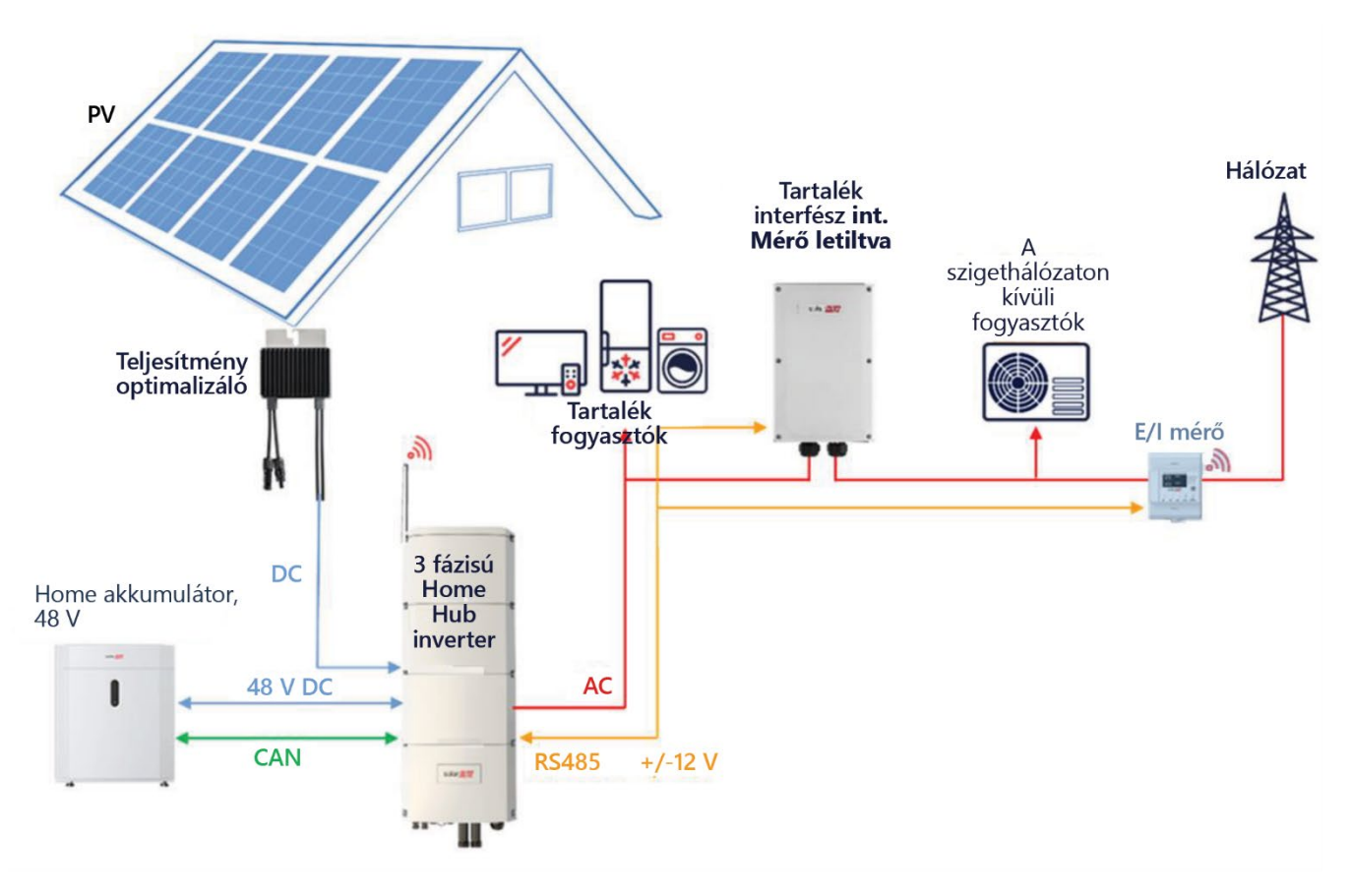

<span id="page-11-1"></span>**8. ábra: Tartalék telepítés részleges tartalékhoz**

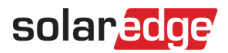

# <span id="page-12-0"></span>**További példák**

<span id="page-12-1"></span>**SolarEdge Home Hub Háromfázisú Inverter telepítése StorEdge Egyfázisú Inverterrel**

<span id="page-12-2"></span>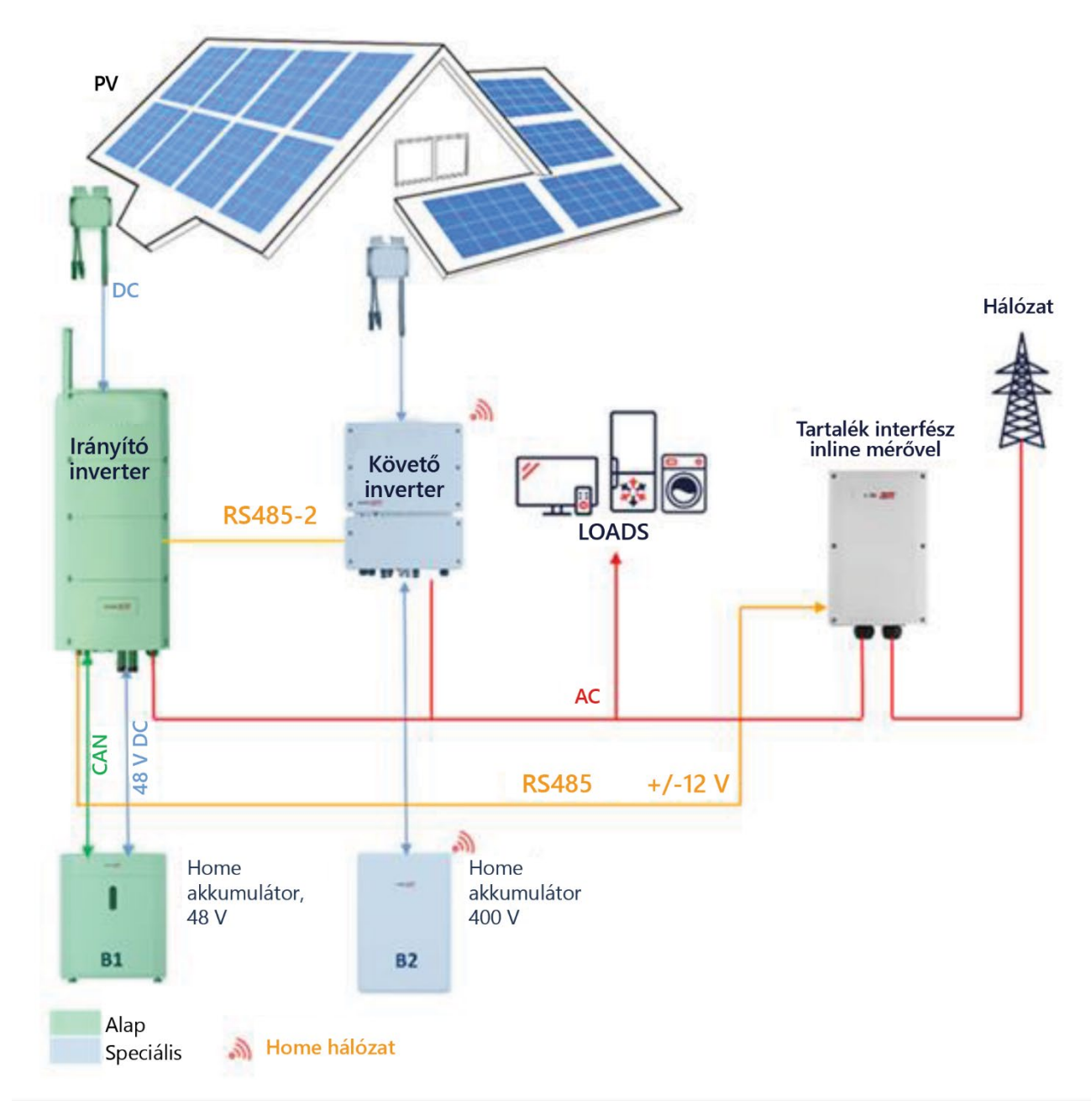

**9. ábra: Home Hub Háromfázisú Inverter telepítése StorEdge Egyfázisú Inverterrel**

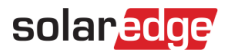

### <span id="page-13-0"></span>**SolarEdge Home Hub Háromfázisú Inverter telepítése StorEdge Háromfázisú Inverterrel**

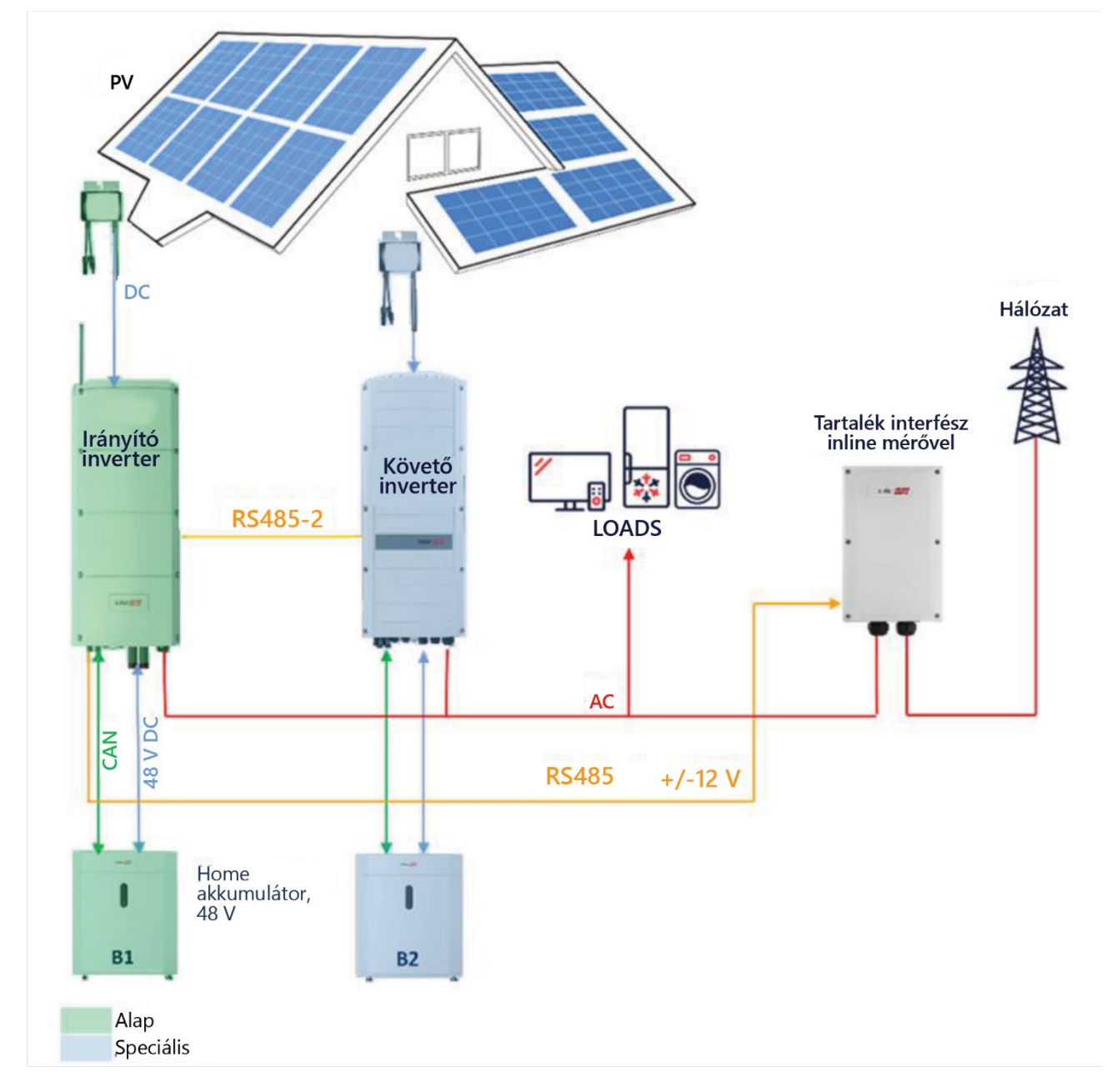

<span id="page-13-1"></span>**10. ábra: Home Hub Háromfázisú Inverter telepítése StorEdge Háromfázisú Inverterrel**

# <span id="page-14-0"></span>**Rendszerkonfigurációk inverterekkel és akkumulátorokkal (csak tárolási telepítések)**

A Csak tárolási telepítések alatt azokat a telepítéseket értjük, amelyekben nincs telepítve tartalék interfész, így a rendszer csak Hálózatra kapcsolt módban tud termelni (pl. elérhető hálózat). A jelen dokumentumban az irányító inverter "SolarEdge Home Hub Inverter – Háromfázisú", és tárolóhoz kell csatlakoztatni.

itt mindig van lehetőség a csak tárolót használó telepítést tartalék telepítésre frissíteni a tartalék interfész hozzáadásával. Részletes információkért tekintse meg a Home Hub Inverter – Háromfázisú Tartalék telepítés és az üzembe helyezés részét

### <span id="page-14-1"></span>**DC-kapcsolás – Telepítés**

A DC-kapcsolt telepítés egy Home Hub Háromfázisú Inverteren alapul, és a legtöbb lakossági rendszerhez alkalmas. A fő összetevők a SolarEdge Home Hub Háromfázisú Inverter, a SolarEdge energiamérő, a 48V-os SolarEdge Home Akkumulátor és a Teljesítmény Optimalizálók.

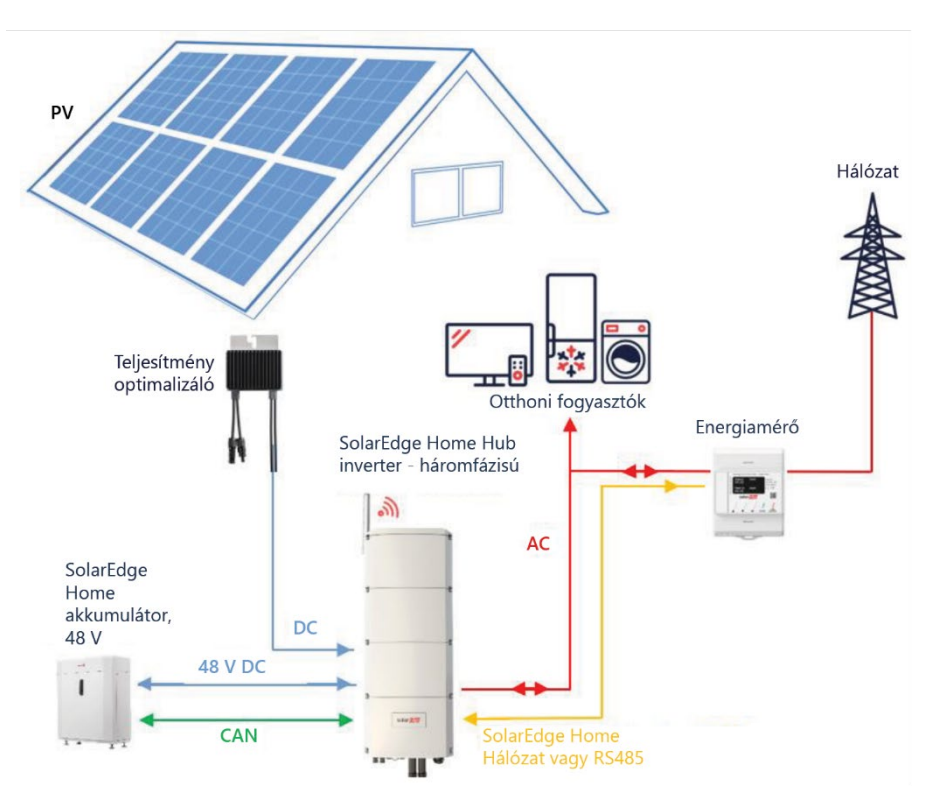

<span id="page-14-2"></span>**11. ábra: DC-kapcsolás a Csak tárolási telepítésekben**

### <span id="page-15-0"></span>**AC-kapcsolt SolarEdge Inverterekkel a Csak tárolási telepítéseknél**

Az ábra egy olyan helyszínt mutat be, ahol egy Home Hub Háromfázisú Inverter AC-kapcsolt meglévő SolarEdge Háromfázisú Inverterrel. A SolarEdge Home Hub Háromfázisú Inverter az AC-kapcsolás mellett Teljesítmény Optimalizálók PV-sztringjéhez is csatlakoztatható.

Ha a két invertert irányító-követő kommunikáció nem köti össze, a saját fogyasztás maximalizálása (MSC) módban való működéshez egy termelés mérőt kell csatlakoztatni a meglévő inverter AC kimenetére, a mérőkommunikációt pedig a SolarEdge Home Hub Háromfázisú Inverterhez (irányító) kell csatlakoztatni. Nem engedélyezett a mérőt az irányítón kívül más inverterhez csatlakoztatni. A részletes csatlakoztatási eljárásokat lásd az inverter telepítési útmutatójában.

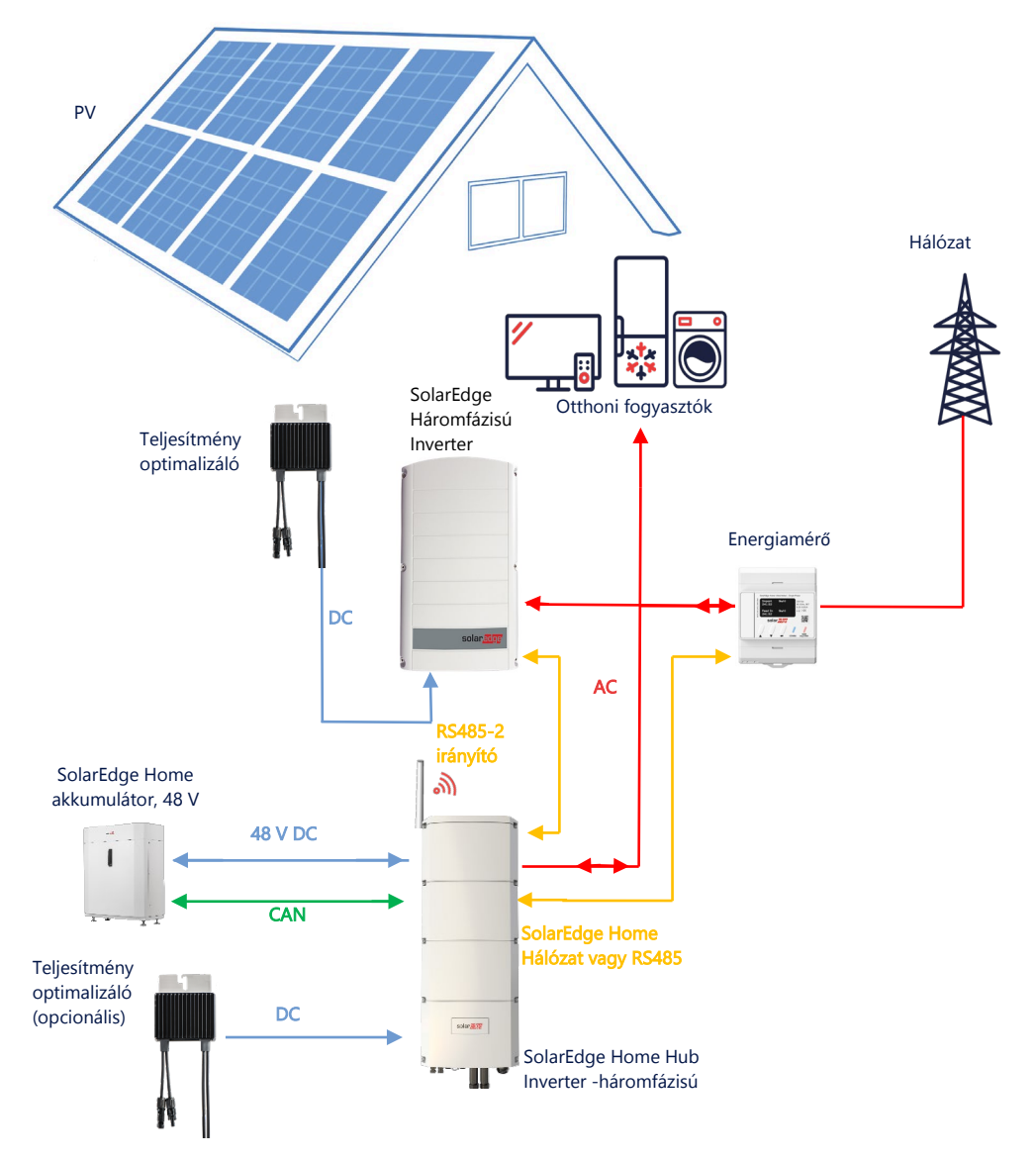

<span id="page-15-1"></span>**12. ábra: Home Hub Háromfázisú Inverter AC-kapcsolása meglévő SolarEdge Háromfázisú Inverterhez**

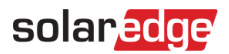

### <span id="page-16-0"></span>**AC-kapcsolás – Több Háromfázisú Inverter a csak tárolási telepítésekben**

A további tárolókapacitást és több teljesítményt igénylő helyszíneken akár három inverter is használható. Az irányítónak akkumulátorhoz csatlakoztatott Háromfázisú Home Hub Inverternek KELL lennie, míg a többi inverter akkumulátorhoz csatlakoztatható. Az irányító invertert PV-sztringhez KELL csatlakoztatni. Az MSC mód biztosításához minden invertert egymással össze KELL kapcsolni.

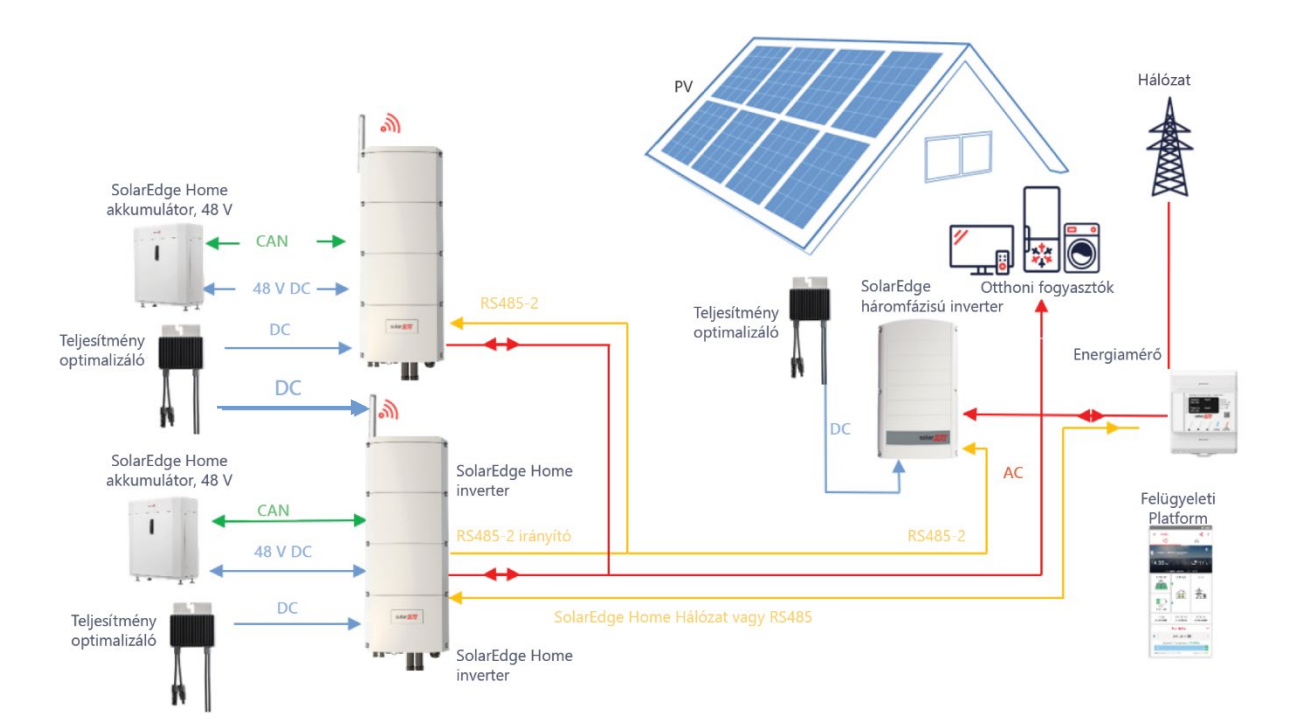

<span id="page-16-1"></span>**13. ábra: AC-kapcsolás - Több SolarEdge Háromfázisú Inverter**

Akár három SolarEdge Inverter csatlakoztatható PV-sztringekhez vagy AC-kapcsolható nem SolarEdge áramforráshoz. Ebben a konfigurációban legfeljebb három invertert lehet csatlakoztatni egy irányító-követő konfigurációban.

# <span id="page-17-0"></span>**AC-kapcsolás harmadik fél által gyártott áramforrás segítségével a csak tárolási**

### **telepítésekben**

Azon helyszínek esetében, amelyek már rendelkeznek harmadik fél által gyártott napelemes inverterrel vagy egy kombinált hő és áram (CHP) egységgel, a Home Hub Háromfázisú Inverter AC-kapcsolható a meglévő áramforráshoz. Az AC-kapcsoláson kívül a Home Hub Háromfázisú Inverter PV-sztringekhez csatlakoztatható. Ebben a konfigurációban, visszatáplálási korlát nem támogatott.

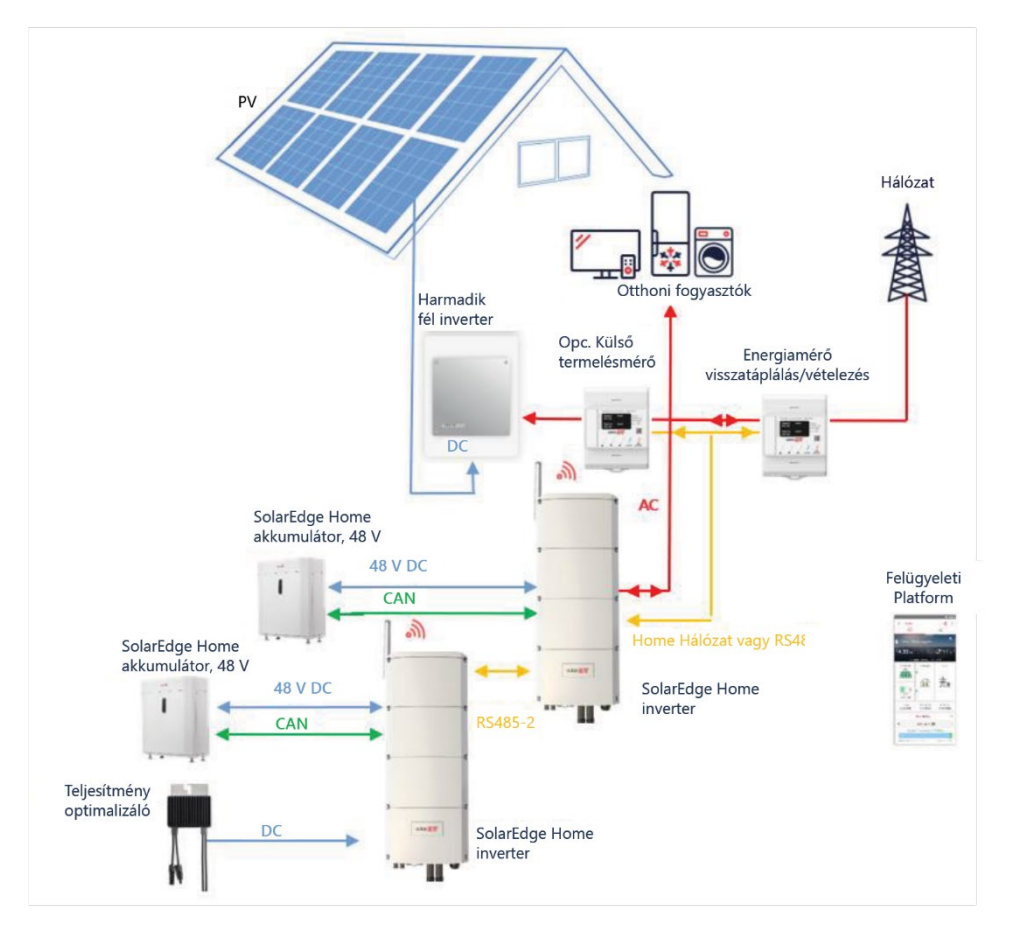

<span id="page-17-1"></span>**14. ábra: AC-kapcsolás harmadik fél által gyártott áramforrás segítségével**

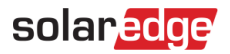

### <span id="page-18-0"></span>**Tárolási mód kompatibilitási információi**

Az alábbi táblázat felsorolja az egyes rendszerkonfigurációkhoz használható alkalmazásokat:

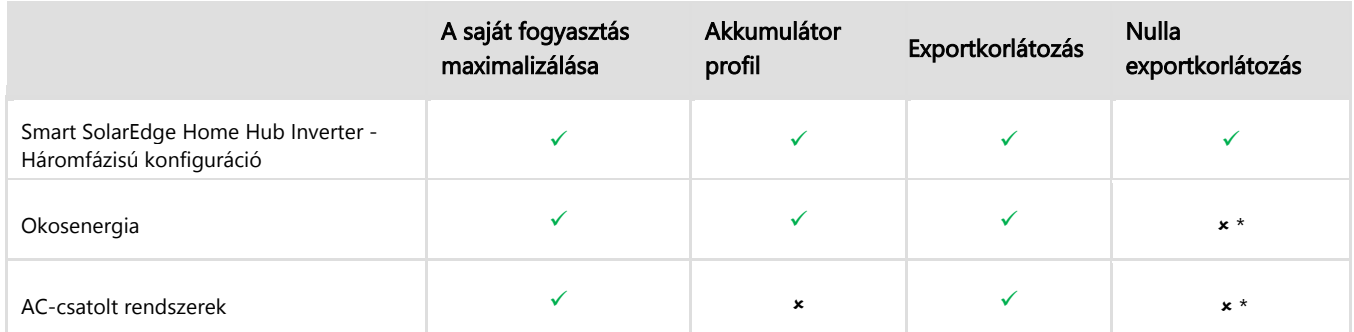

\* Ezeknek az alkalmazásoknak a működéséhez bizonyos mennyiségű exportteljesítményre van szükség az intelligens energia alkatrészek vagy külső áramforrások vezérlési pontossága miatt.

### <span id="page-18-1"></span>**Támogatás elérhetőségi adatai**

Ha a SolarEdge termékekkel kapcsolatban technikai jellegű problémái merülnek fel, akkor forduljon hozzánk:

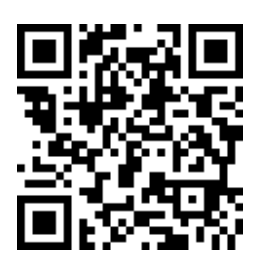

<https://www.solaredge.com/service/support>

Mielőtt felvenné a kapcsolatot a SolarEdge támogatásával, győződjön meg róla, hogy a következő információk kéznél vannak:

- A kérdéses termék modell- és sorozatszáma.
- A LED-eken, a SetApp mobilalkalmazáson, az LCD-képernyőn, vagy a felügyeleti platformon jelzett hiba, ha van ilyen jelzés.
- Rendszerkonfiguráció adatai, a csatlakoztatott modulok típusával és számával, valamint a sztringek hosszúságával és darabszámával együtt.
- A SolarEdge-kiszolgálóval való kommunikáció módja, ha a helyszín csatlakoztatva van.
- A termék szoftverének verziószáma megjelenik az Azonosító állapotképernyőn.